## **QGIS Application - Bug report #1615 NVIZ help not showing**

*2009-04-02 02:46 PM - Paolo Cavallini*

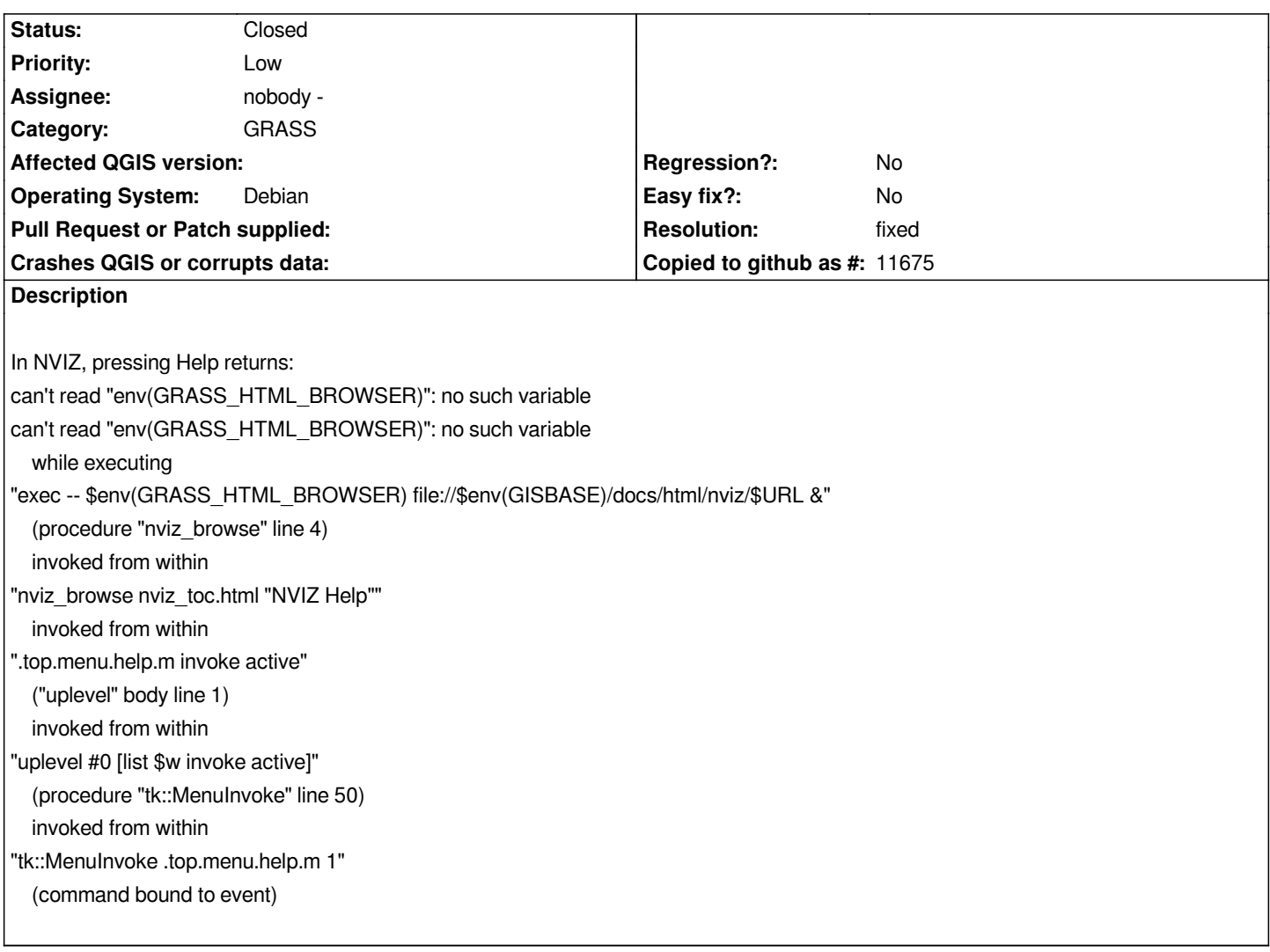

## **History**

## **#1 - 2010-02-10 04:54 AM - Redmine Admin**

*- Resolution set to fixed*

*- Status changed from Open to Closed*

*Fixed in commit:59ad1557 (SVN r12916).*